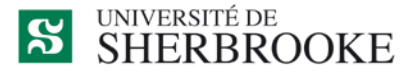

Services des immeubles Fiabilité des installations

## Qu'est-ce qu'un « utilisateur affecté » ?

Lorsque vous créez une demande de service en tant que demandeur, vous avez la possibilité de préciser qui est l'utilisateur affecté. L'utilisateur affecté est la personne qui est directement concernée par la demande de service et qui peut donner plus de précision sur la problématique ou le travail demandé.

Par défaut, les informations sur l'utilisateur affecté et du demandeur sont celles de la personne qui fait la demande de service.

Toutefois, nous vous recommandons de préciser l'utilisateur affecté en sélectionnant une personne à l'aide de l'outil  $\Box$ Un menu de recherche apparaîtra, vous permettant de sélectionner un utilisateur parmi tous les employés et étudiants de la base de données de l'université de Sherbrooke. Vous pouvez simplement écrire le nom de la personne recherchée dans le champ « Nom » pour préciser votre recherche, puis cliquer sur le nom désiré pour saisir les informations de l'utilisateur affecté.

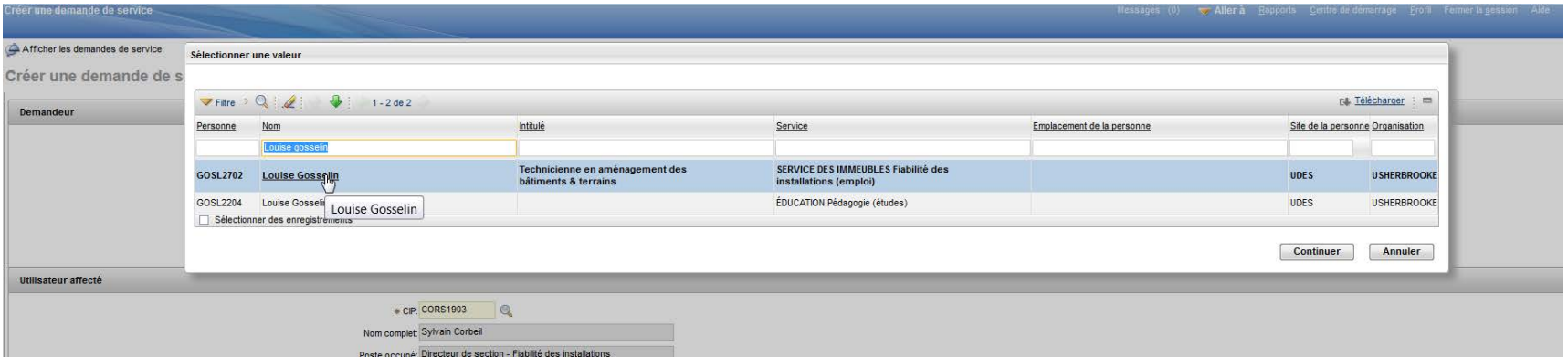